## **MOOVIT** Horario y mapa de la línea 1-7 de SITP

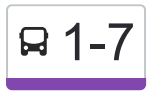

1-7 Quirigua **1-7 Cuirigua** 

La línea 1-7 de SITP (Quirigua) tiene una ruta. Sus horas de operación los días laborables regulares son: (1) a Quirigua: 4:30 - 23:59

Usa la aplicación Moovit para encontrar la parada de la línea 1-7 de SITP más cercana y descubre cuándo llega la próxima línea 1-7 de SITP

## **Sentido: Quirigua**

11 paradas [VER HORARIO DE LA LÍNEA](https://moovitapp.com/bogot%C3%A1-762/lines/1_7/192947/6373360/es-419?ref=2&poiType=line&customerId=4908&af_sub8=%2Findex%2Fes-419%2Fline-pdf-Bogot%25C3%25A1-762-775038-192947&utm_source=line_pdf&utm_medium=organic&utm_term=Quirigua)

Portal De La 80

Ied Miguel Antonio Caro (Tv 94 - Cl 82a)

Br. Quirigua Central (Kr 94h - Cl 84)

Br. Bachué I Y II (Cl 86 - Kr 95)

Br. Bachué I Y II (Cl 86 - Kr 95f)

Br. Ciudad Bachué I Etapa (Ac 90 - Kr 95f) (A)

Br. Ciudad Bachué I Etapa (Ac 90 - Tv 94l) (B)

Br. Ciudad Bachué I Etapa (Tv 94l - Cl 87)

Br. Bochica (Tv 94l - Cl 84 Bis)

Br. Bochica (Tv 94l - Cl 82)

Portal De La 80

**Horario de la línea 1-7 de SITP** Quirigua Horario de ruta:

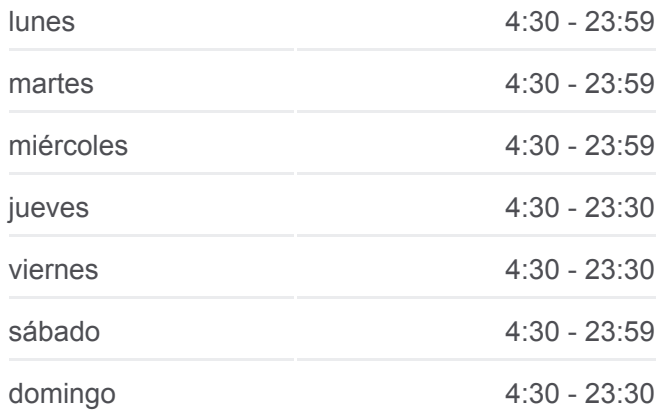

**Información de la línea 1-7 de SITP Dirección:** Quirigua **Paradas:** 11 **Duración del viaje:** 17 min **Resumen de la línea:**

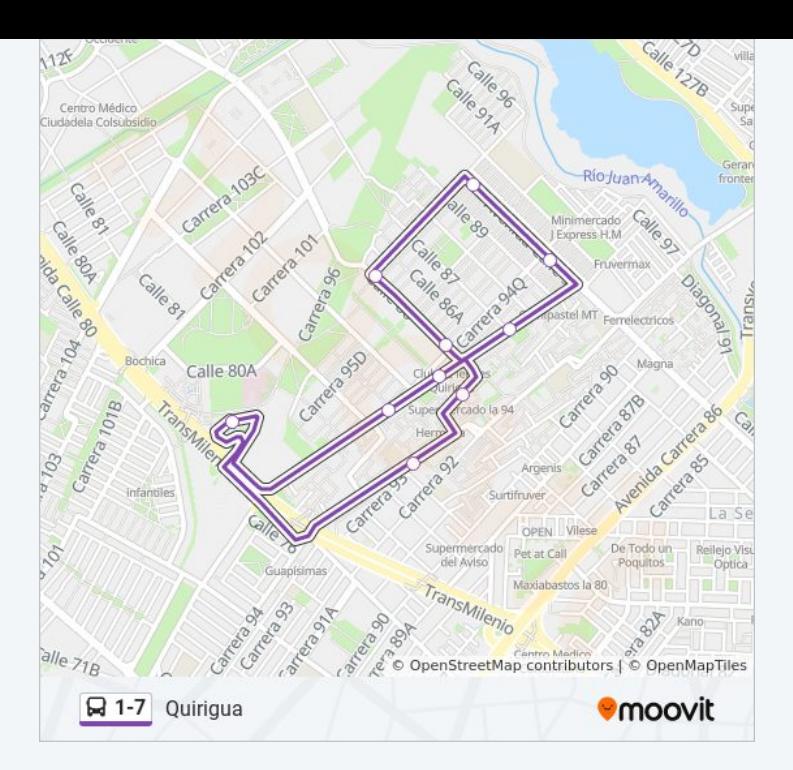

Los horarios y mapas de la línea 1-7 de SITP están disponibles en un PDF en moovitapp.com. Utiliza [Moovit App](https://moovitapp.com/bogot%C3%A1-762/lines/1_7/192947/6373360/es-419?ref=2&poiType=line&customerId=4908&af_sub8=%2Findex%2Fes-419%2Fline-pdf-Bogot%25C3%25A1-762-775038-192947&utm_source=line_pdf&utm_medium=organic&utm_term=Quirigua) para ver los horarios de los autobuses en vivo, el horario del tren o el horario del metro y las indicaciones paso a paso para todo el transporte público en Bogotá.

[Acerca de Moovit](https://moovit.com/es/about-us-es/?utm_source=line_pdf&utm_medium=organic&utm_term=Quirigua) · [Soluciones MaaS](https://moovit.com/es/maas-solutions-es/?utm_source=line_pdf&utm_medium=organic&utm_term=Quirigua) · [Países incluídos](https://moovitapp.com/index/es-419/transporte_p%C3%BAblico-countries?utm_source=line_pdf&utm_medium=organic&utm_term=Quirigua) · [Comunidad de Mooviters](https://editor.moovitapp.com/web/community?campaign=line_pdf&utm_source=line_pdf&utm_medium=organic&utm_term=Quirigua&lang=es)

© 2024 Moovit - Todos los derechos reservados

**Mira los tiempos de llegada en tiempo real**

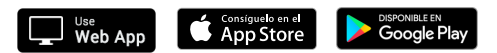